Трассировка лучей и генерация псевдослучайных чисел

Раздел 1

Трассировка лучей

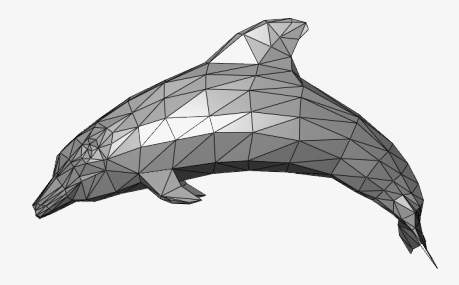

Растеризация

- ▶ Для каждого треугольника ищутся пиксели, которые он закрывает.
- ▶ Реализуется в OpenGL с помощью шейдеров.

Трассировка лучей

- ▶ Для каждого пикселя ищется ближайший треугольник.
- ▶ Реализуется в OpenCL с помощью ядер.

## Задний план

}

```
vec3 bottom left(-2,-1,-1);vec3 horizontal(4,0,0);
vec3 vertical(0,2,0);
vec3 origin(0,0,0);
for
(int i=0; i<nx; ++i) {
  for
(int j=0; j<ny; ++j) {
    float u = \textbf{float}(i)/nx;float v = \textbf{float}(j)/ny;ray r(origin, bottom_left +
      u*horizontal + v*vertical);
    pixels[i][j] = trace(r);}
```
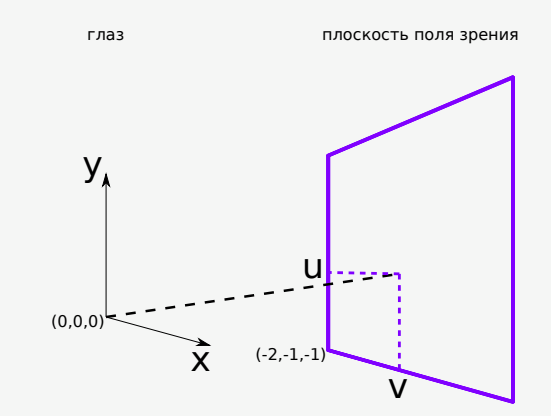

# Сфера

}

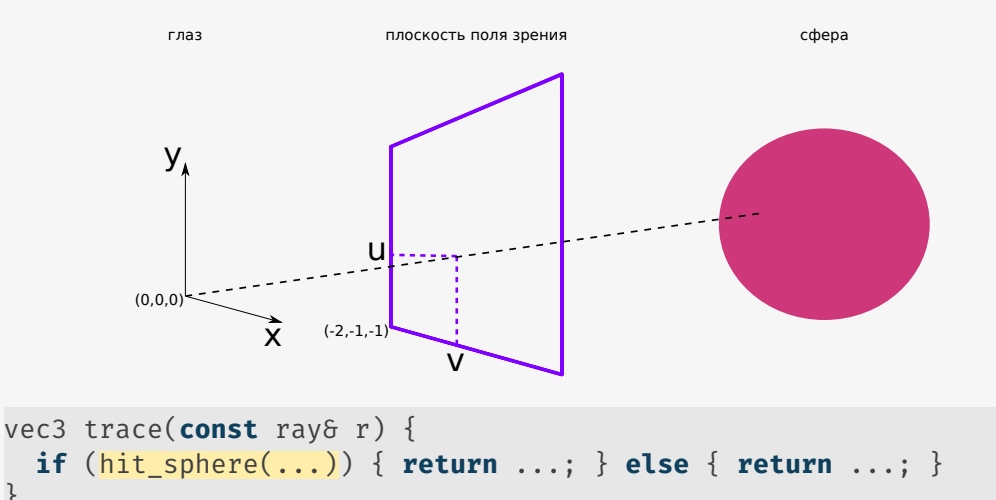

#### Сглаживание

}

```
for (int i=0; i<nx; ++i) {
  for (int j=0; j<ny; ++j) {
    vec3 col(0,0,0);
    for (int k=0; k<nrays; ++k) {
      float u = (i + \text{random}(0,1))/nx;float v = (j + random(0, 1))/ny;
      ray r(origin, bottom_left +
        u*horizontal + v*vertical);
      col += trace(r):
    }
    pixels[i][j] = col/nrays;}
```
И многое другое:

- ▶ отражение (зеркала),
- ▶ рефракция (полупрозрачные объекты),
- ▶ поглощение (матовые поверхности)
- ▶ размытие изображения,

▶ и т.д.

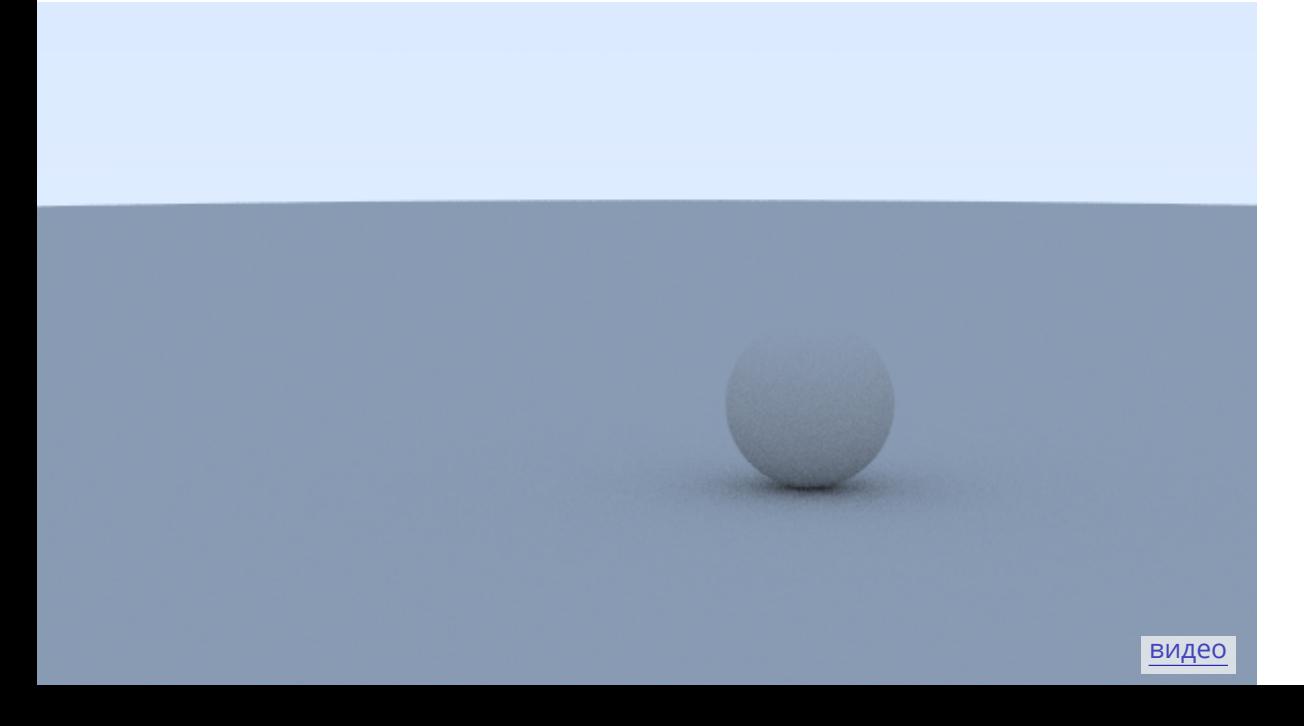

### Трассировка лучей на видеокарте

```
Параллелизм по пикселям:
int i = get_global_id(0);\text{int } j = \text{get\_global\_id}(1);float u = ((float)i)/nx;
float v = ((float)j)/ny;
ray r(origin, bottom_left + u*horizontal + v*vertical);
pixels[i*nx + j] = trace(r);Параллелизм по объектам?
vec3 color(const ray& r) {
  ...
  for (int i=0; i<nobjects; ++i) {
    if (hit(r, objects[i])) { ... } else { ... }
  }
  ...
}
```
Раздел 2

Генерация псевдослучайных чисел

#### Генерация псевдослучайных чисел

Два этапа

- ▶ генерация последовательности чисел с равномерными распределением,
- ▶ преобразование к нужному распределению (функция квантилей).

# Преобразование к нормальному распределению

Функция распределения:

$$
F(x) = \frac{1}{2} + \frac{1}{2} \operatorname{erf}\left[\frac{x}{\sqrt{2}}\right]
$$

Обратная функция распределения:

$$
F^{-1}(p) = \sqrt{2} + \text{erf}^{-1} \left[ 2p - 1 \right]
$$

Преобразование Бокса—Мюллера:

$$
x_0 = \sin(2\pi p_0) \sqrt{-2 \log p_1}
$$

$$
x_1 = \cos(2\pi p_0) \sqrt{-2 \log p_1}
$$

### Вихрь Мерсенна

```
Последовательная версия
```

```
unsigned long seed = ...;
sgenrand(seed); // инициализация генератора
double d = genrand(); // генерация псевдо-случайного числа
```
Параллельная версия

```
Программа для динамического создания генераторов (DCMT):
int dc(); // инициализация генератора
mtconf = genmt(period); // генерация Вихря Мерсенна
```
Основная программа:

```
unsigned long seed = ...;
sgenrand(seed, mtconf); // из программы 1
double d = genrand(); // генерация псевдо-случайного числа
```
#### Особенности

- ▶ Программа DCMT последовательная, основная параллельная.
- ▶ У параллельных генераторов меньший период.
- ▶ Последовательности чисел некоррелированны друг с другом.
- ▶ Параллелизм по данным.

 $© 2019-2021$  Ivan Gankevich  $i.gankevich@spbu.ru$ 

This work is licensed under a Creative Commons Attribution-ShareAlike 4.0 International License. The copy of the license is available at https://creativecommons.org/licenses/by-sa/4.0/.

Статьи

- ▶ Peter Shirley **Ray Tracing in One Weekend.**
- ▶ Roger Allen Accelerated Ray Tracing in One Weekend in CUDA.